# CSCI1680 Network Layer: IP & Forwarding

Nick DeMarinis

## Administivia

• Snowcast: due Wednesday (9/27)

 IP project: out Thursday, fill out group preference form by Thursday 11:59pm

- HW1: out later today, due next Thurs
  - Some practice for IP!

## Today

#### Start of network layer

- Network layer: Internet Protocol (IP) (v4)
- Mechanics of IP forwarding
- Intro to IP project

# Last time: link-layer

- Hosts connect to network via interfaces
- Every interface has a link-layer address
   Ethernet/Wifi: MAC address (0c:45:22:c1:be:03)
- Switches, Wifi APs: in-network devices that forward packets between nodes

#### Mental model for the link layer

- => How to connect hosts on a "small" network
- => Given link-layer address, know how to reach host on your network

## Layers, Services, Protocols

Application

Service: user-facing application. Application-defined messages

Transport

Service: multiplexing applications Reliable byte stream to other node (TCP), Unreliable datagram (UDP)

Network

Service: move packets to any other node in the network Internet Protocol (IP)

Link

Service: move frames to other node across link. May add reliability, medium access control

Physical

Service: move bits to other node across link

## Internet Protocol (IP) Goals

#### How to connect everyone?

- Glue lower-level networks together
- A network of networks!
- Router: device that forwards packets between networks

=> Doesn't that sound like switching?

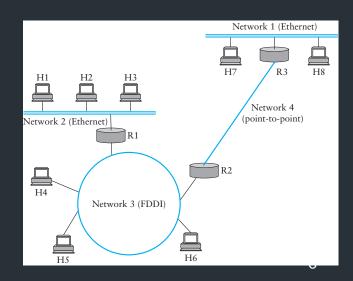

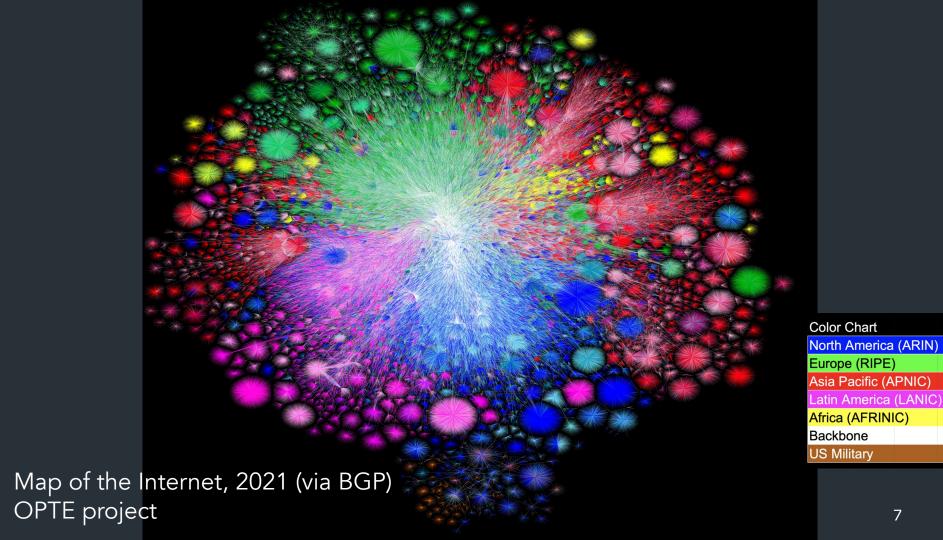

## New Challenges

- Networks are heterogeneous (eg. Wifi vs. Ethernet)
  - Different frame formats
  - Some are more reliable than others
  - Different packet sizes/bandwidths
- Scaling: link-layer strategies don't work!

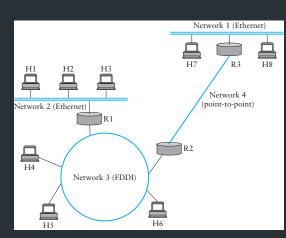

## What came before the Internet?

## The (landline) telephone network

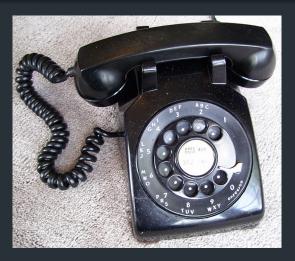

(Plain Old Telephone Service (POTS))

At the time the internet was forming (~1960s), landline phones were a big network that connected lots of end-users (160M worldwide)

Why should we care?

- ⇒ Provides a useful comparison
- ⇒ Understand some of the design goals of the time

## Early telephone networks

Used circuit switching: set up whole path for call beforehand

• Does it scale?

## A Bit of History

#### Early Packet switched networks: Arpanet's IMPs

- Late 1960's => RFC 1, 1969!
- Reliable network with many features we know today
- Build apps with Network Control Program (NCP)
  - Built on reliable IMPs
  - Used by programs like telnet, mail, file transfer

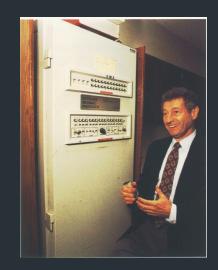

What about when network isn't reliable?

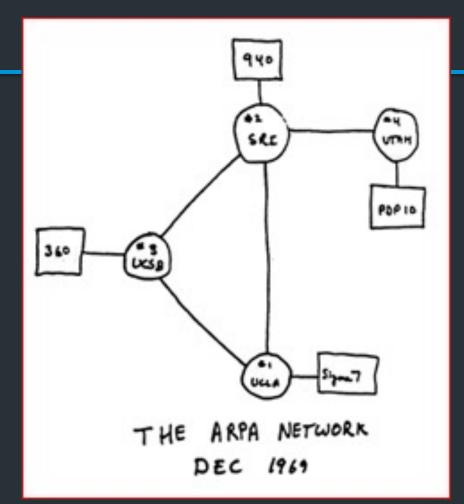

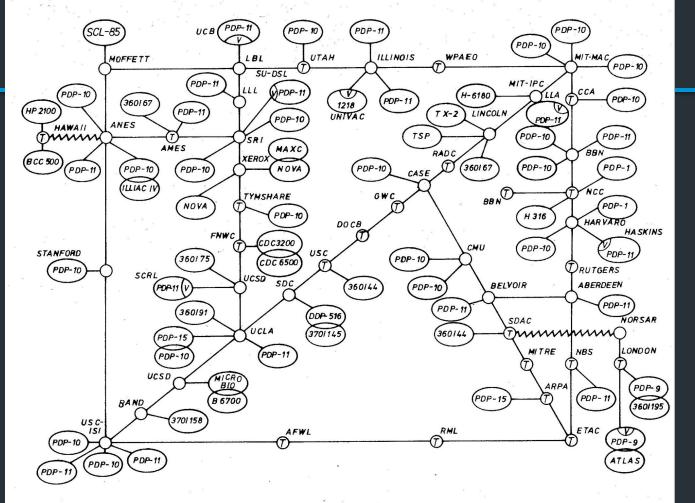

Abb. 4 ARPA NETwork, topologische Karte. Stand Juni 1974.

## How to make such a protocol?

- How to deal with heterogeneous networks?
- How to find hosts?
- Should messages be reliable or unreliable?
- What to do when a device joins/leaves?
- •

#### Big concerns

- $\Rightarrow$  Not every application needs all features
- $\Rightarrow$  Can't assume much functionality from (heterogeneous link layer)

## 1974: TCP/IP Introduced

- Vint Cerf, Robert Kahn build protocol to replace NCP
- Initial design: single protocol providing a reliable pipe

- Eventually, separated into different protocols we know today
  - IP: basic datagram service among hosts
  - TCP: reliable transport
  - UDP: unreliable *multiplexed* datagram service

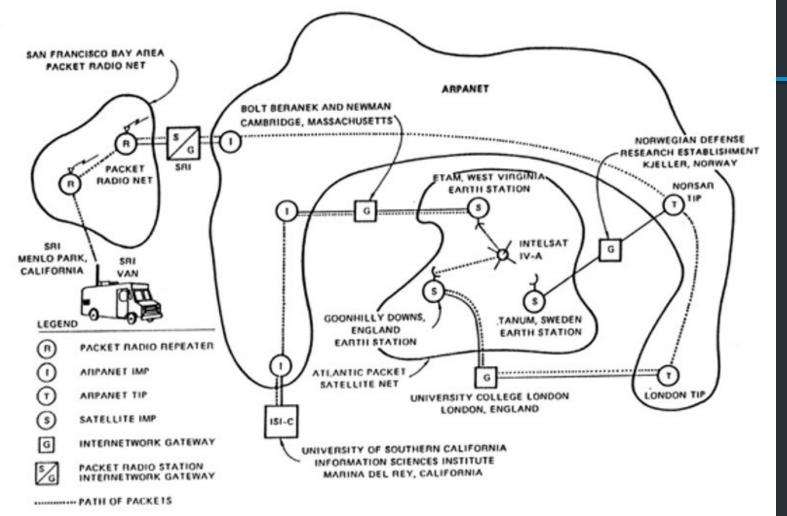

## IP's Decisions

• Connectionless, packet-switched network

"Best-effort" service: other layers add reliability if you need it

#### How to reach hosts?

- Common message format: IP header
- Every host identified by an IP address

#### IP's Decisions

- Connectionless, packet-switched network
  - => Routers are "simple" => no connection state
- "Best-effort" service: other layers add reliability if you need it
  - => Packets might be dropped, reordered, delayed, ...

#### How to reach hosts?

- Common message format: IP header
- Every host identified by an IP address

## An excellent read

David D. Clark, "The design Philosophy of the DARPA Internet Protocols", 1988

- Primary goal: multiplexed utilization of existing interconnected networks
- Other goals:
  - Communication continues despite loss of networks or gateways
  - Support a variety of communication services
  - Accommodate a variety of networks
  - Permit distributed management of its resources
  - Be cost effective
  - Low effort for host attachment
  - Resources must be accountable

## The Internet Protocol

#### IP runs on all hosts and routers

- Addressing: how we name nodes in an IP network
- Provides forwarding: how routers move packets based on the destination address
- (later) Routing: how routers build forwarding rules

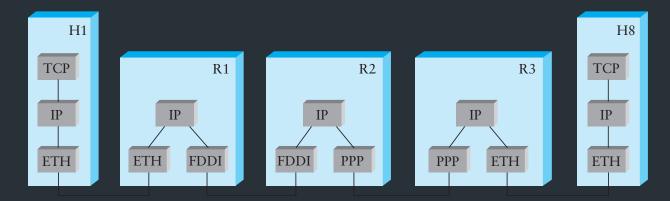

## Overview

Unique number to identify "all" hosts on the Internet

 A number with structure => the number tells the network where the host is

## Analogy: back to phones

Telephone numbers have a structure to them

+ 1 401 863 1000

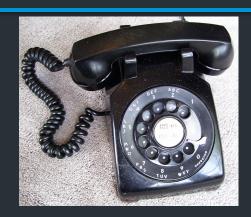

# Analogy: back to phones

Telephone numbers have a structure to them

+ 1 401 863 1000

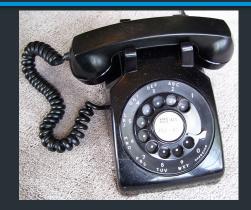

+1 212 555 4253

Part of the number tells where you are! (or at least it did before cell phones)

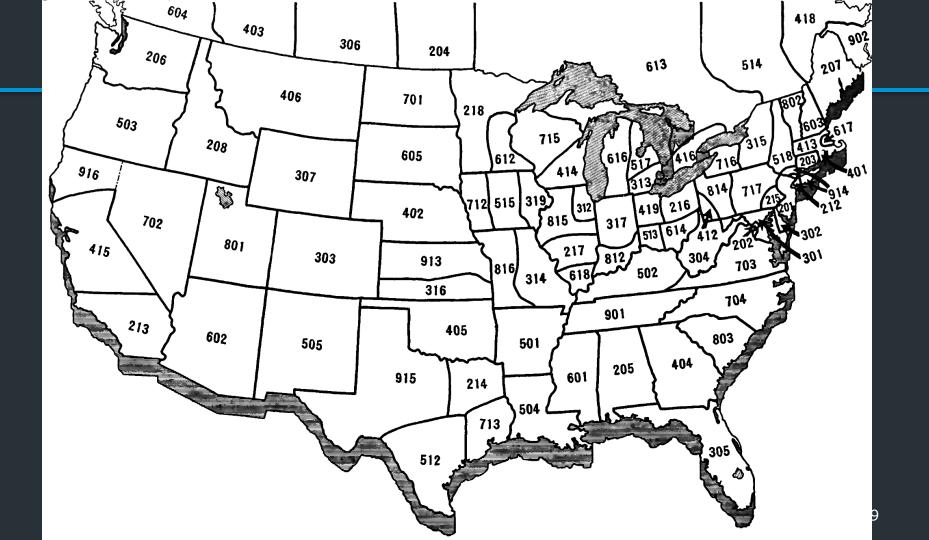

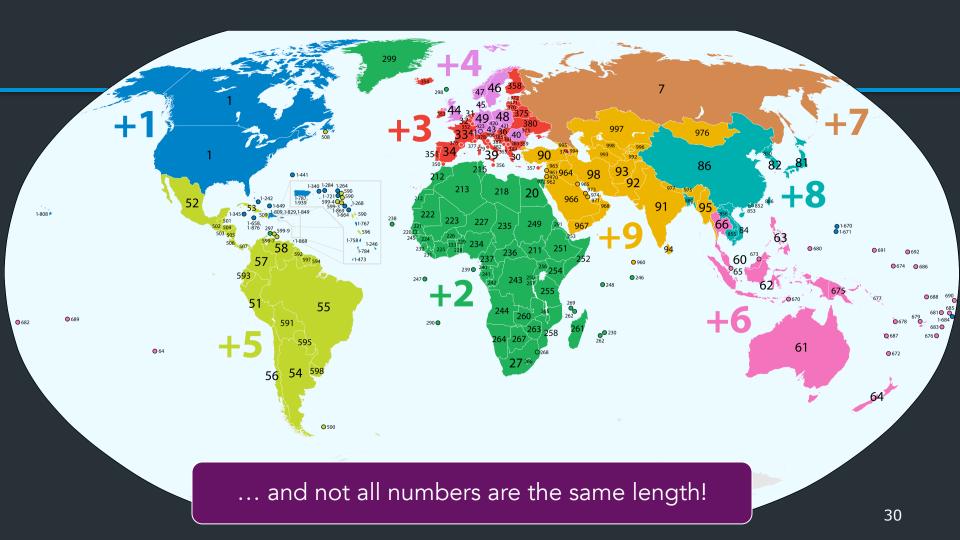

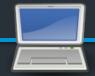

IP Version 4: Each address is a 32-bit number:

128.148.16.7

128.148.16.7

#### 10000000 10010100 00010000 00000111

**Notation** 

32 bits => 2<sup>32</sup> possible addresses... problem?

- Write each byte ("octet") as a decimal number
- This is called "dotted decimal" or "dotted quad" notation

An IP address identifies...

- Who a host is: A unique number
- Where it is on the Internet.

- Networks are allocated ranges of IPs by global authority (ICANN)
  - Further subdivided by regions, ISPs, ...
- Some IPs have special uses (eg. 127.0.0.1)

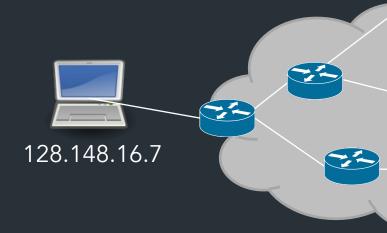

eg. Brown owns 128.148.xxx.xxx, 138.16.xxx.xxx

Brown owns the range:

128.148.xxx.xxx

10000000 10010100 xxxxxxxx xxxxxxxx

Network part
Identifies Brown (to the Internet)

Host part
Denotes individual hosts
within the Brown Network

# A typical configuration

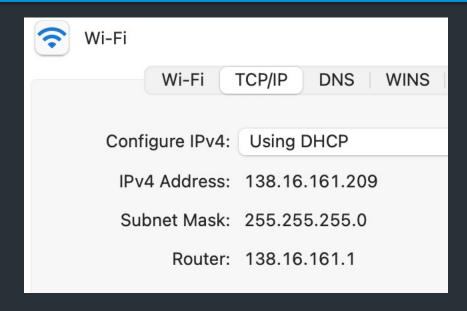

A network can designate IP addresses for its own hosts within its address range

For 128.148.xxx.xxx:

10000000 10010100 xxxxxxx xxxxxxx

Brown uses the the <u>prefix</u> 128.148.0.0/16

Some other ways to write this:

128.148/16

128.148.0.0 + subnet mask 255.255.0.0

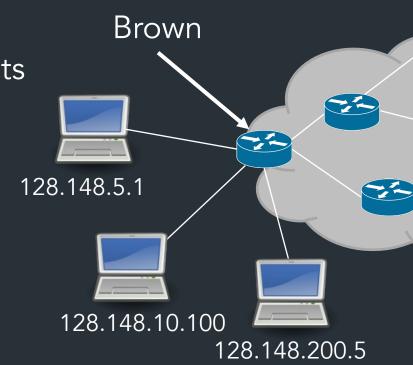

# Common prefixes

| 1.2.0.0/16        | 0000001  | 0000010  | xxxxxxx  | xxxxxxx  |
|-------------------|----------|----------|----------|----------|
| 8.0.0.0/8         | 00001000 | xxxxxxx  | xxxxxxx  | xxxxxxx  |
| 123.10.1.0/24     | 01111011 | 00001010 | 0000001  | xxxxxxx  |
| 201.112.10.200/30 | 11001001 | 01110000 | 00001010 | 110010xx |

# Example

How many addresses are in the network 1.1.0.0/20?

# How do we move packets between networks?

### How IP forwarding works

#### Assume:

- Communicating on same network is easy—this is the link-layer's job!
- Can map IP addresses to MAC addresses (more on this later)

How to reach an address outside this network?

> Send packets to a <u>router</u>, which forwards IP packets to other networks

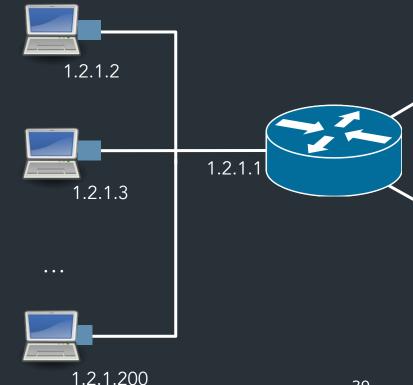

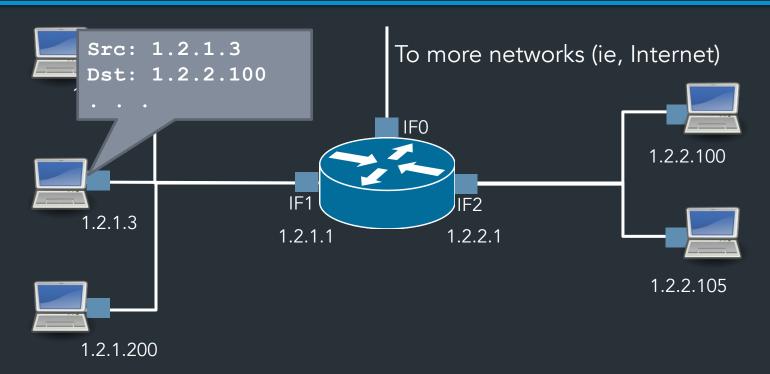

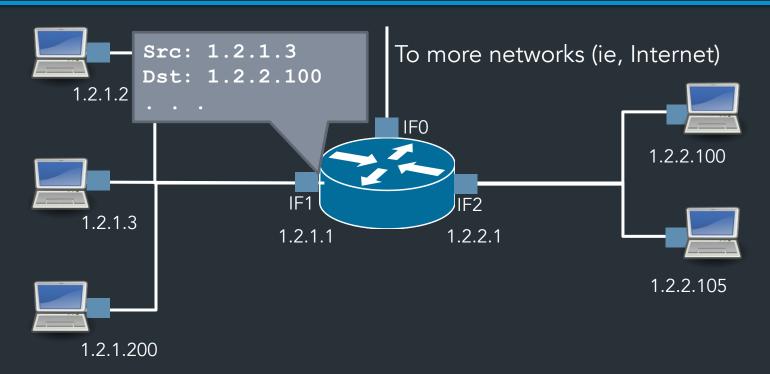

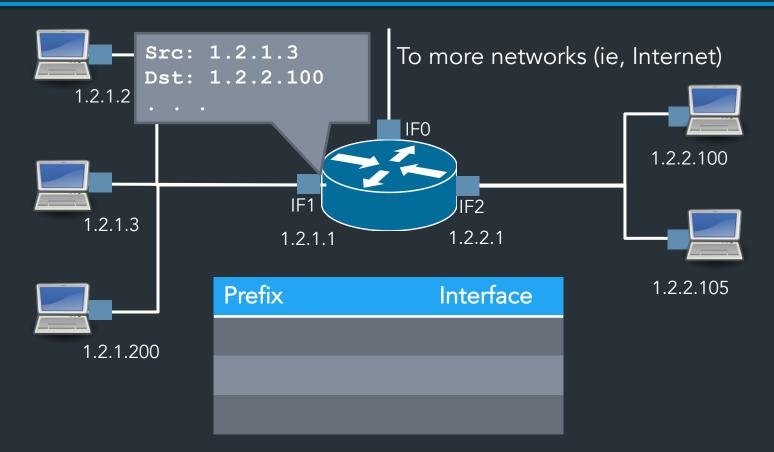

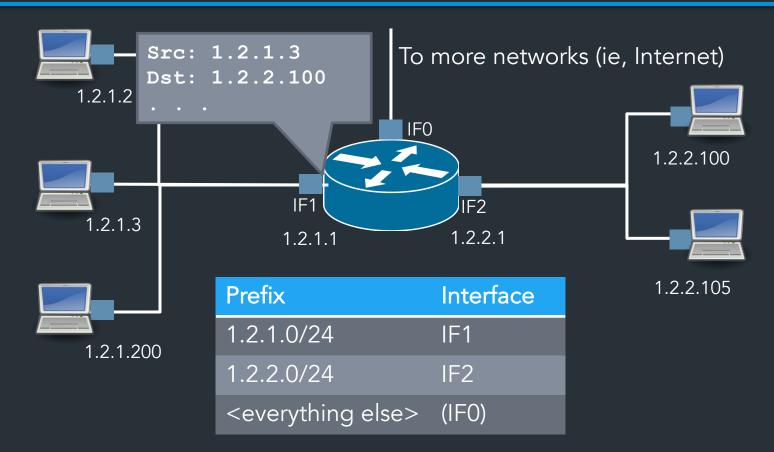

# Wait, what happens at the link layer?

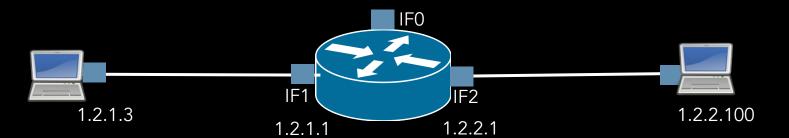

#### What about the rest?

How to reach networks that aren't directly connected?

| Prefix                            | Interface |
|-----------------------------------|-----------|
| 1.2.1.0/24                        | IF1       |
| 1.2.2.0/24                        | IF2       |
| <everything else=""></everything> | IF0       |

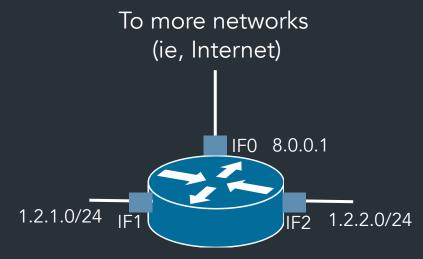

#### What about the rest?

- Need "next hop" IP: another router that knows about other networks
  - How to reach it? Check table again!

 "Default gateway": where to send to reach anything not in the table

| Prefix         | IF/Next hop |
|----------------|-------------|
| 1.2.1.0/24     | IF1         |
| 1.2.2.0/24     | IF2         |
| 8.0.0.0/30     | IF0         |
| 128.148.0.0/16 | 1.2.1.5     |
| Default        | 8.0.0.2     |

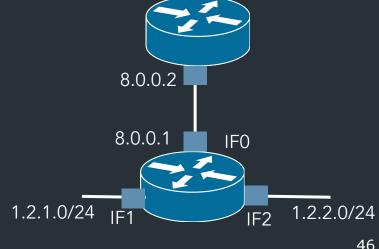

### The forwarding table

Exploits hierarchical structure of addresses: know how to reach <u>networks</u>, not individual hosts

| Prefix         | IF/Next hop |
|----------------|-------------|
| 1.2.1.0/24     | IF1         |
| 1.2.2.0/24     | IF2         |
| 8.0.0.0/30     | IF0         |
| 128.148.0.0/16 | 1.2.1.5     |
| Default        | 8.0.0.2     |

- Table is keyed is a network prefix, not a whole address
- Select best prefix with longest prefix matching (more on this later)

# A forwarding table

```
# ip route
127.0.0.0/8 via 127.0.0.1 dev lo
172.17.44.0/24 dev enp7s0 proto kernel scope link src 172.17.44.22 metric 204
default via 172.17.44.1 dev eth0 src 172.17.44.22 metric 204
```

# How do we move packets between networks?

# IP forwarding

Given a packet, decide where to send it

| Prefix | Interface/Next hop |
|--------|--------------------|
|        |                    |
|        |                    |
|        |                    |

# A forwarding table (my laptop)

```
deemer@ceres ~ % ip route default via 10.3.128.1 dev wlp2s0 10.3.128.0/18 dev wlp2s0 proto dhcp scope link src 10.3.135.44 metric 3003 172.18.0.0/16 dev docker0 proto kernel scope link src 172.18.0.1 192.168.1.0/24 dev enp0s31f6 proto kernel scope link src 192.168.1.1
```

# Forwarding: examples

| Prefix | Interface/Next hop |
|--------|--------------------|
|        |                    |
|        |                    |
|        |                    |

# Routing based on <u>networks</u>

# A routing table

```
R6#sh ip ro
Gateway of last resort is 108.34.215.1 to network 0.0.0.0
S*
     0.0.0.0/0 [1/0] via 108.34.215.1
     10.0.0.0/8 is variably subnetted, 7 subnets, 3 masks
        10.1.0.0/24 is directly connected, wlan-ap0
        10.1.0.2/32 is directly connected, wlan-ap0
O IA
       10.1.44.1/32 [110/1001] via 10.20.30.33, 3w4d, Tunnel0
        10.1.48.0/24 is directly connected, Loopback0
        10.1.48.1/32 is directly connected, Loopback0
        10.20.30.32/31 is directly connected, Tunnel0
        10.20.30.32/32 is directly connected, Tunnel0
     108.0.0.0/8 is variably subnetted, 2 subnets, 2 masks
        108.34.215.0/24 is directly connected, GigabitEthernet0/0
        108.34.215.208/32 is directly connected, GigabitEthernet0/0
     172.16.0.0/16 is variably subnetted, 2 subnets, 2 masks
        172.16.98.0/24 is directly connected, Vlan98
        172.16.98.1/32 is directly connected, Vlan98
     172.17.0.0/16 is variably subnetted, 6 subnets, 3 masks
O IA
        172.17.44.0/24 [110/1001] via 10.20.30.33, 3w4d, Tunnel0
        172.17.48.0/24 is directly connected, Vlan20
        172.17.48.1/32 is directly connected, Vlan20
        172.17.49.0/25 is directly connected, Vlan50
```

## A routing table

```
R6#sh ip ro
Codes: L - local, C - connected, S - static, R - RIP, M - mobile, B - BGP
       D - EIGRP, EX - EIGRP external, O - OSPF, IA - OSPF inter area
      N1 - OSPF NSSA external type 1, N2 - OSPF NSSA external type 2
       E1 - OSPF external type 1, E2 - OSPF external type 2
      i - IS-IS, su - IS-IS summary, L1 - IS-IS level-1, L2 - IS-IS level-2
      ia - IS-IS inter area, * - candidate default, U - per-user static route
       o - ODR, P - periodic downloaded static route, H - NHRP, 1 - LISP
       + - replicated route, % - next hop override
Gateway of last resort is 108.34.215.1 to network 0.0.0.0
S*
      0.0.0.0/0 [1/0] via 108.34.215.1
      10.0.0.0/8 is variably subnetted, 7 subnets, 3 masks
         10.1.0.0/24 is directly connected, wlan-ap0
         10.1.0.2/32 is directly connected, wlan-ap0
        10.1.44.1/32 [110/1001] via 10.20.30.33, 3w4d, Tunnel0
O IA
         10.1.48.0/24 is directly connected, Loopback0
         10.1.48.1/32 is directly connected, Loopback0
         10.20.30.32/31 is directly connected, Tunnel0
```

10 20 30 32/32 is directly connected. Tunnel0

# A large table

```
rviews@route-server.ip.att.net>show route table inet.0 active-path
inet.0: 866991 destinations, 13870153 routes (866991 active, 0 holddown, 0 hidden)
+ = Active Route, - = Last Active, * = Both
0.0.0.0/0
                  *[Static/5] 5w0d 19:43:09
                    > to 12.0.1.1 via em0.0
                   *[BGP/170] 1d 10:24:47, localpref 100, from 12.122.83.238
1.0.0.0/24
                      AS path: 7018 3356 13335 I, validation-state: valid
                    > to 12.0.1.1 via em0.0
1.0.4.0/22
                   *[BGP/170] 1d 10:24:47, localpref 100, from 12.122.83.238
                      AS path: 7018 3356 4826 38803 I, validation-state: valid
                    > to 12.0.1.1 via em0.0
1.0.4.0/24
                   *[BGP/170] 1d 10:24:47, localpref 100, from 12.122.83.238
                      AS path: 7018 3356 4826 38803 I, validation-state: valid
                    > to 12.0.1.1 via em0.0
1.0.5.0/24
                   *[BGP/170] 1d 10:24:47, localpref 100, from 12.122.83.238
                      AS path: 7018 3356 4826 38803 I, validation-state: valid
                    > to 12.0.1.1 via em0.0
1.0.6.0/24
                   *[BGP/170] 1d 10:24:47, localpref 100, from 12.122.83.238
                      AS path: 7018 3356 4826 38803 I, validation-state: valid
                    > to 12 0 1 1 via em0 0
```

# How does forwarding actually work?

#### The IPv4 Header

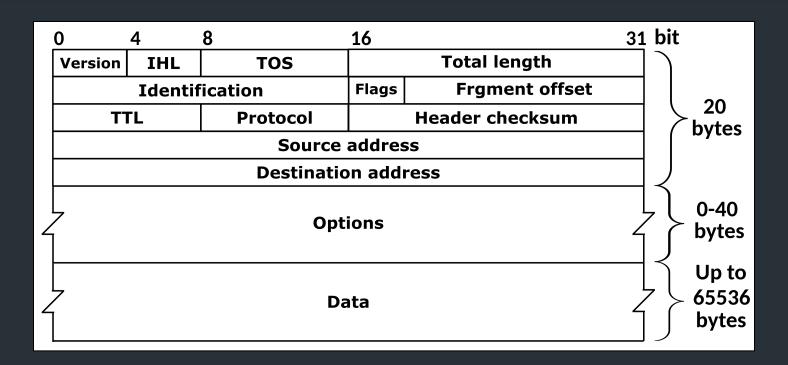

Defined by RFC 791 RFC (Request for Comment): defines network standard

# Most Important fields

- Version: 4 for IPv4 packets, 6 for IPv6
- Source address: where the packet came from
- Destination address: where the packet is going

(continued...)

# More important fields

- TTL (time-to-live): decremented each hop
  - Can prevent forwarding loops (and do other stuff...)
- Checksum: computed over header (very weak!)
- Protocol identifier: describes what's in the packet
  - 6: TCP, 17: UDP, 1: ICMP, ...
  - Defines the type of the payload

# Less important fields

- Header length: in 32-bit units
  - >5 implies use of IP options
  - Almost all routers ignore IP options
- Fragmentation
  - Network can fragment a packet if next link requires a small frame
  - Most routers don't fragment (or reassemble fragments)
- We won't talk about...
  - Type of Service (TOS): basic traffic classification
  - Identifier: might have special meaning on some networks

# Forwarding steps

What does a router do when it receives a packet?

# Forwarding mechanics

When an IP packet arrives at a host/router:

- Is it valid? Verify checksum over header
- Is it for me? If dest IP == your address, send to OS
- If not, where should it go?
  - Consult forwarding table => find next hop
  - Decrement TTL
  - Send packet to next hop

#### Traceroute

- When TTL reaches 0, router may send back an error
  - ICMP TTL exceeded
- If it does, we can identify a path used by a packet!

# Traceroute example

```
[deemer@Warsprite ~]$ traceroute -q 1 google.com
traceroute to google.com (142.251.40.174), 30 hops max, 60 byte packets
1 router1-nac.linode.com (207.99.1.13) 0.621 ms
2 if-0-1-0-0.gw1.cjj1.us.linode.com (173.255.239.26) 0.499 ms
3 72.14.222.136 (72.14.222.136) 0.949 ms
4 72.14.222.136 (72.14.222.136) 0.919 ms
5 108.170.248.65 (108.170.248.65) 1.842 ms
6 lga25s81-in-f14.1e100.net (142.251.40.174) 1.812 ms
```

### Traceroute example

```
[deemer@Warsprite ~]$ traceroute -q 1 amazon.co.uk
traceroute to amazon.co.uk (178.236.7.220), 30 hops max, 60 byte packets
 1 router2-nac.linode.com (207.99.1.14) 0.577 ms
   if-11-1-0-1-0.gw2.cjj1.us.linode.com (173.255.239.16) 0.461 ms
   ix-et-2-0-2-0.tcore3.njy-newark.as6453.net (66.198.70.104) 1.025 ms
   be3294.ccr41.jfk02.atlas.cogentco.com (154.54.47.217) 2.938 ms
   be2317.ccr41.lon13.atlas.cogentco.com (154.54.30.186) 69.725 ms
   be2350.rcr21.b023101-0.lon13.atlas.cogentco.com (130.117.51.138) 69.947 ms
    a100-row.demarc.cogentco.com (149.11.173.122) 71.639 ms
   150.222.15.28 (150.222.15.28) 78.217 ms
   150.222.15.21 (150.222.15.21) 84.383 ms
10
11 150.222.15.4 (150.222.15.4) 74.529 ms
30 178.236.14.162 (178.236.14.162) 83.659 ms
```

# Demo: IP project

#### The IPv4 Header

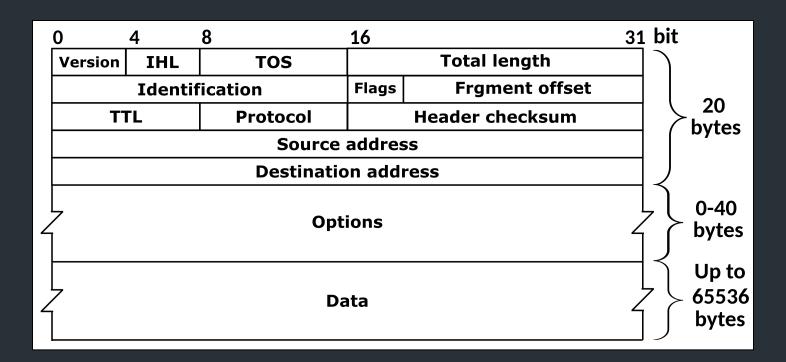

Defined by RFC 791 RFC (Request for Comment): defines network standard

### Important fields

- Version: 4 for IPv4 packets, 6 for IPv6
- Destination address: used for forwarding
- TTL (time-to-live): decremented each hop
  - Can prevent forwarding loops (and do other stuff...)
- Checksum: computed over <u>header</u> (very <u>weak!</u>)
- Protocol identifier: describes what's in the packet
  - 6: TCP, 17: UDP, 1: ICMP, ...
  - Defines the type of the payload

# Less important fields

- Header length: in 32-bit units
  - >5 implies use of IP options
  - Almost all routers ignore IP options
- Fragmentation
  - Network can fragment a packet if next link requires a small frame
  - Most routers don't fragment (or reassemble fragments)
- We won't talk about...
  - Type of Service (TOS): basic traffic classification
  - Identifier: might have special meaning on some networks

# Forwarding mechanics

When an IP packet arrives at a host/router:

- Is it valid? Verify checksum over header
- Is it for me? If dest IP == your address, send to OS
- If not, where should it go?
  - Consult forwarding table => find next hop
  - Decrement TTL
  - Send packet to next hop

#### Traceroute

- When TTL reaches 0, router may send back an error
  - ICMP TTL exceeded
- If it does, we can identify a path used by a packet!

# Traceroute example

```
[deemer@Warsprite ~]$ traceroute -q 1 google.com
traceroute to google.com (142.251.40.174), 30 hops max, 60 byte packets
1 router1-nac.linode.com (207.99.1.13) 0.621 ms
2 if-0-1-0-0.gw1.cjj1.us.linode.com (173.255.239.26) 0.499 ms
3 72.14.222.136 (72.14.222.136) 0.949 ms
4 72.14.222.136 (72.14.222.136) 0.919 ms
5 108.170.248.65 (108.170.248.65) 1.842 ms
6 lga25s81-in-f14.1e100.net (142.251.40.174) 1.812 ms
```

### Traceroute example

```
[deemer@Warsprite ~]$ traceroute -q 1 amazon.co.uk
traceroute to amazon.co.uk (178.236.7.220), 30 hops max, 60 byte packets
 1 router2-nac.linode.com (207.99.1.14) 0.577 ms
   if-11-1-0-1-0.gw2.cjj1.us.linode.com (173.255.239.16) 0.461 ms
   ix-et-2-0-2-0.tcore3.njy-newark.as6453.net (66.198.70.104) 1.025 ms
   be3294.ccr41.jfk02.atlas.cogentco.com (154.54.47.217) 2.938 ms
   be2317.ccr41.lon13.atlas.cogentco.com (154.54.30.186) 69.725 ms
   be2350.rcr21.b023101-0.lon13.atlas.cogentco.com (130.117.51.138) 69.947 ms
    a100-row.demarc.cogentco.com (149.11.173.122) 71.639 ms
   150.222.15.28 (150.222.15.28) 78.217 ms
   150.222.15.21 (150.222.15.21) 84.383 ms
10
11 150.222.15.4 (150.222.15.4) 74.529 ms
30 178.236.14.162 (178.236.14.162) 83.659 ms
```

# Demo: IP project

# Coming up...

- ARP: Mapping IPs to MAC addresses
- How are addresses assigned?
- NAT: When it gets complicated
- Routing algorithms: how to build forwarding tables

Fill out the group preference survey for the IP project (announcement soon) by tomorrow (Sep 30) by 11:59PM

### Putting it all together...

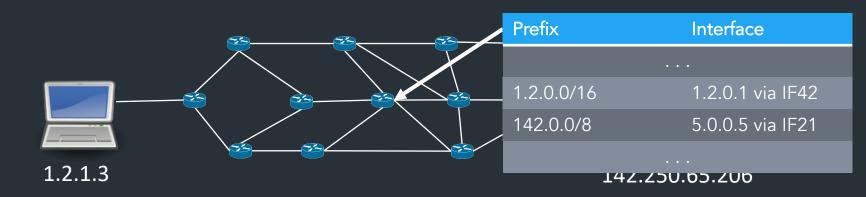

- The more connected a router becomes, the more complex its forwarding table... and the more it may change!
- Routing algorithms: routers exchange path information to their forwarding tables (more on this later)

| Goal: find the most specific      |
|-----------------------------------|
| (ie, longest) prefix matching the |
| destination                       |

Prefix Interface

1.2.1.0/24 IF1

1.2.2.0/24 IF2

0.0.0.0/0 IF0

How to reach 1.2.2.100?

| 1.2.2.100  | 00000001.00000010.00000010.01100100 | Output: IF2 |
|------------|-------------------------------------|-------------|
|            | ?=                                  |             |
| 1.2.1.0/24 | 00000001.00000010.00000001.xxxxxxxx |             |
| 1.2.2.0/24 | 00000001.00000010.00000010.xxxxxxx  |             |
| 0.0.0.0/0  | xxxxxxx.xxxxxx.xxxxxx               |             |

Longest Prefix Matching (LPM): can represent entire IP space in (small) table!

#### 8.0.0.0/30

Some ISP Brown 128.148.0.0/16 Customer 2 1.3.0.0/16 Customer 3 5.6.128.0/20 Brown' 128.148.100.0/24

Dst: 128.148.105.207

• • •

Dst: 128.148.100.104

. . .

| Prefix           | Interface |
|------------------|-----------|
| 128.148.0.0/16   | IF1       |
| 1.3.0.0/16       | IF2       |
| 5.6.128.0/20     | IF3       |
| 128.148.100.0/24 | IF4       |
| 0.0.0.0/0        | 8.0.0.2   |

# A routing table

```
R6#sh ip ro
Gateway of last resort is 108.34.215.1 to network 0.0.0.0
S*
     0.0.0.0/0 [1/0] via 108.34.215.1
     10.0.0.0/8 is variably subnetted, 7 subnets, 3 masks
        10.1.0.0/24 is directly connected, wlan-ap0
        10.1.0.2/32 is directly connected, wlan-ap0
O IA
       10.1.44.1/32 [110/1001] via 10.20.30.33, 3w4d, Tunnel0
        10.1.48.0/24 is directly connected, Loopback0
        10.1.48.1/32 is directly connected, Loopback0
        10.20.30.32/31 is directly connected, Tunnel0
        10.20.30.32/32 is directly connected, Tunnel0
     108.0.0.0/8 is variably subnetted, 2 subnets, 2 masks
        108.34.215.0/24 is directly connected, GigabitEthernet0/0
        108.34.215.208/32 is directly connected, GigabitEthernet0/0
     172.16.0.0/16 is variably subnetted, 2 subnets, 2 masks
        172.16.98.0/24 is directly connected, Vlan98
        172.16.98.1/32 is directly connected, Vlan98
     172.17.0.0/16 is variably subnetted, 6 subnets, 3 masks
O IA
        172.17.44.0/24 [110/1001] via 10.20.30.33, 3w4d, Tunnel0
        172.17.48.0/24 is directly connected, Vlan20
        172.17.48.1/32 is directly connected, Vlan20
        172.17.49.0/25 is directly connected, Vlan50
```

## A routing table

```
R6#sh ip ro
Codes: L - local, C - connected, S - static, R - RIP, M - mobile, B - BGP
       D - EIGRP, EX - EIGRP external, O - OSPF, IA - OSPF inter area
      N1 - OSPF NSSA external type 1, N2 - OSPF NSSA external type 2
       E1 - OSPF external type 1, E2 - OSPF external type 2
      i - IS-IS, su - IS-IS summary, L1 - IS-IS level-1, L2 - IS-IS level-2
      ia - IS-IS inter area, * - candidate default, U - per-user static route
       o - ODR, P - periodic downloaded static route, H - NHRP, 1 - LISP
       + - replicated route, % - next hop override
Gateway of last resort is 108.34.215.1 to network 0.0.0.0
S*
      0.0.0.0/0 [1/0] via 108.34.215.1
      10.0.0.0/8 is variably subnetted, 7 subnets, 3 masks
         10.1.0.0/24 is directly connected, wlan-ap0
         10.1.0.2/32 is directly connected, wlan-ap0
        10.1.44.1/32 [110/1001] via 10.20.30.33, 3w4d, Tunnel0
O IA
         10.1.48.0/24 is directly connected, Loopback0
         10.1.48.1/32 is directly connected, Loopback0
         10.20.30.32/31 is directly connected, Tunnel0
```

10 20 30 32/32 is directly connected. Tunnel0

# A large table

```
rviews@route-server.ip.att.net>show route table inet.0 active-path
inet.0: 866991 destinations, 13870153 routes (866991 active, 0 holddown, 0 hidden)
+ = Active Route, - = Last Active, * = Both
0.0.0.0/0
                  *[Static/5] 5w0d 19:43:09
                    > to 12.0.1.1 via em0.0
                   *[BGP/170] 1d 10:24:47, localpref 100, from 12.122.83.238
1.0.0.0/24
                      AS path: 7018 3356 13335 I, validation-state: valid
                    > to 12.0.1.1 via em0.0
1.0.4.0/22
                   *[BGP/170] 1d 10:24:47, localpref 100, from 12.122.83.238
                      AS path: 7018 3356 4826 38803 I, validation-state: valid
                    > to 12.0.1.1 via em0.0
1.0.4.0/24
                   *[BGP/170] 1d 10:24:47, localpref 100, from 12.122.83.238
                      AS path: 7018 3356 4826 38803 I, validation-state: valid
                    > to 12.0.1.1 via em0.0
1.0.5.0/24
                   *[BGP/170] 1d 10:24:47, localpref 100, from 12.122.83.238
                      AS path: 7018 3356 4826 38803 I, validation-state: valid
                    > to 12.0.1.1 via em0.0
1.0.6.0/24
                   *[BGP/170] 1d 10:24:47, localpref 100, from 12.122.83.238
                      AS path: 7018 3356 4826 38803 I, validation-state: valid
                    > to 12 0 1 1 via em0 0
```

# How to avoid loops?

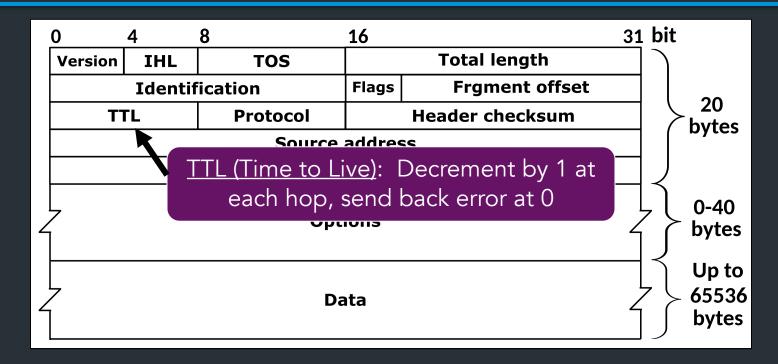